|  | Name | Period | Date |  |
|--|------|--------|------|--|
|--|------|--------|------|--|

## Integrating Applications Unit

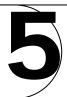

## Making Connections Gather, Organize, and Present Data

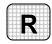

**Directions:** After you have finished your project, determine whether you have completed the criteria listed in the left column. Fill in the checklist in the shaded columns below and then turn the rubric in to your teacher along with your project.

|                                                                                                    | <b>Student Checklist</b> |                  | Teacher Evaluation |
|----------------------------------------------------------------------------------------------------|--------------------------|------------------|--------------------|
| Criteria                                                                                                    | Completed                | Not<br>Completed | Comments           |
| Using the Internet or library, gathered information about five species of marine life                                     |                          |                  |                    |
| For each species, found the common name, scientific name, and primary habitat                                             |                          |                  |                    |
| Created an Access table with the fields <i>Species</i> , <i>Common Name</i> , <i>Scientific Name</i> , and <i>Habitat</i> |                          |                  |                    |
| Keyed the information that you gathered into the table                                                                    |                          |                  |                    |
| Copied the table in Access                                                                                                |                          |                  |                    |
| Pasted the table into a new Word document                                                                                 |                          |                  |                    |
| Used AutoFormat to format the table                                                                                       |                          |                  |                    |
| Copied the formatted table in Word                                                                                        |                          |                  |                    |
| Used Paste Special to paste the table into a blank PowerPoint slide                                                       |                          |                  |                    |
| Added a title and applied a background color to the slide                                                                 |                          |                  |                    |